#### DOCUMENT RESUME

ED 413 950 JC 980 002

AUTHOR Carpenter, Kenneth A.

TITLE Working Papers for Scholarly Comics: The College

Instructor's Visual Communications Advisor.

'INSTITUTION Capital Community-Technical Coll., Hartford, CT.

PUB DATE 1997-11-00

NOTE 35p.; Paper presented at Housatonic Community-Technical

College (November 11, 1997, Bridgeport, CT).

PUB TYPE Guides - Classroom - Teacher (052) -- Speeches/Meeting

Papers (150)

EDRS PRICE MF01/PC02 Plus Postage.

DESCRIPTORS \*College Instruction; \*Comics (Publications); Community

Colleges; \*Computer Graphics; Cultural Images; Graphic Arts;

Humor; \*Instructional Materials; Stereotypes; Teaching
Guides; Teaching Methods; Technical Institutes; Two Year

Colleges; \*Visual Aids; Visual Learning

#### **ABSTRACT**

A guide for college instructors and part of an in-progress book, this document illustrates the effectiveness of humor and graphic art in enhancing presentations and promoting learning. Graphic aids and the combination of verbal and visual materials provide excellent supplements to college lectures and discussions, and help communicate concepts by appealing to more than one sense and learning style. The author encourages positive images of people from various races, abilities, body types and genders, and includes character design templates and storyboard examples to guide the artistically limited. Humor, which can function as a unifying element throughout a presentation, promotes enjoyment, mental alertness, and understanding among learners. (YKH)

\*\*\*\*\*\*

Reproductions supplied by EDRS are the best that can be made

from the original document.

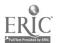

# Working Papers for Scholarly Comics: The College Instructor's Visual Communications Advisor

Kenneth A. Carpenter

Capital Technical-Community College

U.S. DEPARTMENT OF EDUCATION Office of Educational Research and Improvement EDUCATIONAL RESOURCES INFORMATION CENTER (ERIC)
This document has been reproduced as ecceived from the person or organization originating it.

- Minor changes have been made to improve reproduction quality.
- Points of view or opinions stated in this document do not necessarily represent official OERI position or policy.

"PERMISSION TO REPRODUCE THIS MATERIAL HAS BEEN GRANTED BY

K. Carpenter

TO THE EDUCATIONAL RESOURCES INFORMATION CENTER (ERIC)."

BEST COPY AVAILABLE

# (Working Papers for) SCHOLARLY COMICS: The College Instructor's Visual Communications Advisor

As presented Friday, November 11, 1997 at Housatonic Community-Technical College Bridgeport, CT

The materials used in this presentation will be included in a publication (presently in progress) to inform faculty of the potential expanded use of pictures in lecture presentations. Illustrated essays on the following topics are planned for the book. Suggestions or references on any of the following topics sent to my home email carptoon@snet.net will be appreciated.

Visual Communications

Visual Literacy including Visual Anthropology

Perception and mental imagery

Multiple intelligences and alternate learning styles

Reproducing images for communication

Drafting images

Developing and showing presentations

11 Multimedia

How it can and should be used

Changing state of equipment and software

III Multimedia opportunities for effective education

Multimedia methods used in distance education

The material contained in this document is copyrighted. Permission is granted to ERIC to provide microfiche and complete paper copies of this document.

All other rights to the writing, characters, and incidents are reserved.

(c) 1997 Associate Professor Kenneth A. Carpenter Capital Community-Technical College Hartford, CT

November 11, 1997

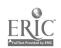

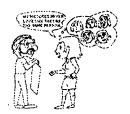

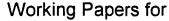

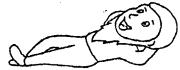

A Presentation at Housatonic Community Technical College

Friday, November 11, 1997

# Scholarly Comics:

The College Instructor's

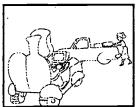

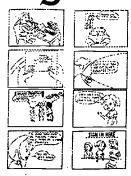

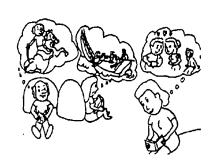

# Visual Communications Advisor

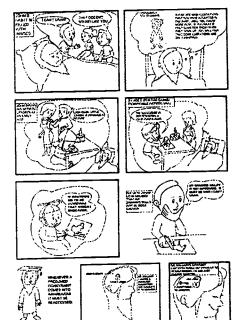

by Ken Carpenter

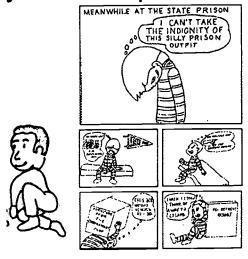

(c) Ken Carpenter 1997

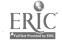

# The College Instructor's Visual Communications Advisor

# Introduction • A Dissertation Topic • A Book in Progress • A Multimedia Project in Progress • Some Personal Background

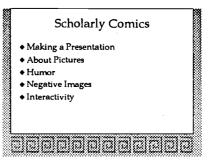

An outline like the following, saved on a disk, could be made into a presentation in minutes simply by cutting from the word processor and pasting into PowerPoint after a background is chosen. Each unindented line will be the title of a slide with the indented lines shown as bulleted lines. An additional step will make the bulleted lines appear onto the slide one at a time by clicking the mouse button.

Would a slideshow made from an outline be helpful for one of your lectures? Could you use slides like the above in any other project that you would like to publicize?

#### Introduction

A Dissertation Topic

A Book in Progress

A Multimedia Project in Progress

Some Personal Background

#### **Scholarly Comics**

Making a Presentation

**About Pictures** 

Humor

**Negative Images** 

Interactivity

#### Making a Presentation

PowerPoint is a useful presentation tool.

How it helps the presenter.

How you can use it.

#### Humor

Reduces stress.

Helps you live longer.

Helps the audience to remember.

#### **Negative Images**

Very powerful and hurtful.

Can be used without thinking.

#### Real Life

How can you use it.

Wouldn't it be nice if we could get the "toys"

and training to use them.

#### IS THIS IMPORTANT

multimedia can enhance your lectures

The competition will utilize multimedia

If someone is going to make the way we teach

obsolete...

who should it be?

#### For the Next Several Weeks

Read over the presentation booklet as they are

presented

Pick a lecture and make an outline.

Convert it to a computer slide presentation.

Be ready to learn about visual communications

using Scholarly Comics and the Visual

Communications Advisor.

#### In the Coming Years

Enhance your work with meaningful graphics.

Thank You

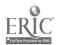

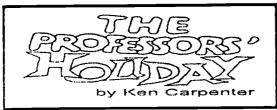

Much of the story takes place in a fictional retreat resort, where college professors attend a seminar. The situation will be familiar to anyone who has attended the annual Barnes Seminar sponsored by the Center for Teaching, an inspiration for much of the story.

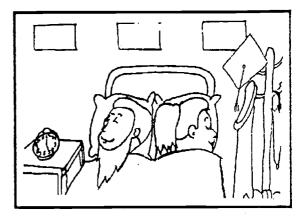

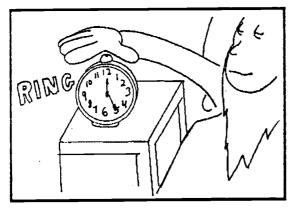

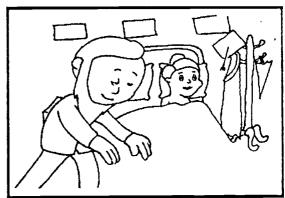

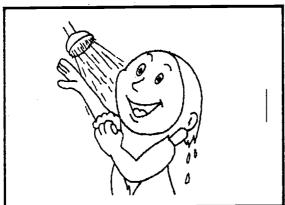

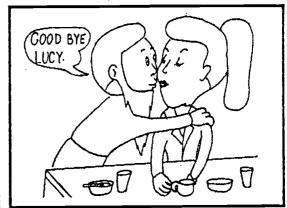

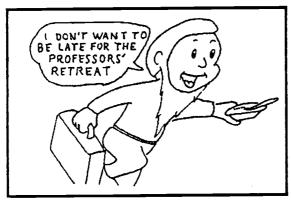

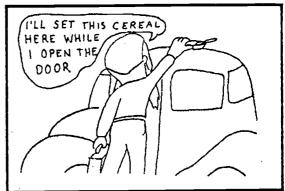

5

Artists are masters of a field that requires at the least; much time, skill, discipline, insight, training, and a high degree of focus. We're not talking about becoming artists but you could become good at using pictures in teaching. Since keeping up with your own discipline provides plenty of challanges, you probably don't have time to begin a profound practice of art. If you are not an artist now, you won't be an artist when you finish this book. You will know that you can make and use suitable pictures to supplement your lectures and discussions more easily and effectively than you would have thought. Your drawings will provide an additional interesting facet to your teaching. If you do an illustrated text, article, or lesson that you wish to publish, you will have a good startiing point. You can use your drawings to communicate your vision to a professional artist or graphic designer to maintain your message while providing a more polished look.

Most instructors should become skilled in the use of graphics. We should also be alert to learning conditions where many established teaching methods are still the best. Getting ideas across with pictures can effectively supplement but it can not replace the use of a variety of teaching and learning experiences.

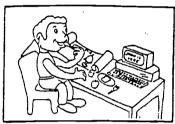

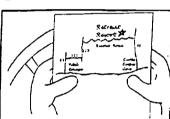

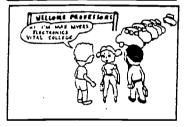

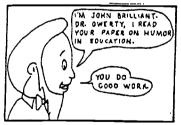

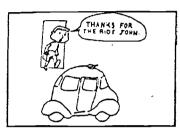

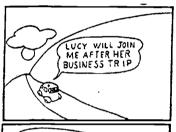

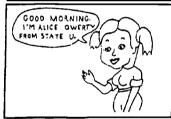

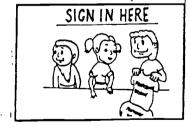

What's more, instructors and students should become aware of the way that graphics and imagery are used to distort the truth.

We are about to do more than examine concepts. This book will demonstrate the concepts it is examining. To make it more interestina. dramatic and humorous events will befall our characters in the story. This will be a time of fun. excitement, and danger for our group of professors and their friends as you shall see in the upcoming chapters.

Isn't it more scholarly to present information without resorting to fictional story telling? No doubt it is. Is it effective to use cartoons to entice a scholar to learn about and use more graphical tools as teaching and learning aides? I hope we will find that is. In any case, this book will attempt a blending among presenting factual material about the subject, making the presentation as appealing as possible, and having the presentation, in effect, model much of what the presentation is suggesting.

BEST COPY AVAILABLE

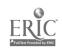

#### Learning from Pictures

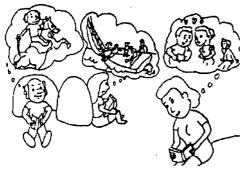

When you read a good book, you form pictures in your mind from well written descriptions. That mental imagery is crucial to the understanding and enjoyment of reading. You form an idea about the appearance from the descriptions. Often, it is far better to experience the mental imagery without having a physical picture in front of you. In the above picture the readers are supplying their own mental pictures. As we shall see there are times when viewing the physical picture can be very helpful.

Creative use of computer graphics and creative writing require similar practical and aesthetic skills and can be used for similar objectives. In order to learn from pictures, the information must be present in the pictures. We may use pictures or words to convey the message. Better still, we may use the word for what it does best and the picture where it is more effective. The visual/verbal combination can do more than either can do alone.

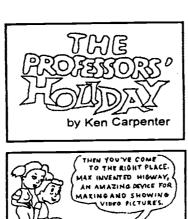

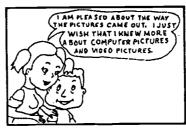

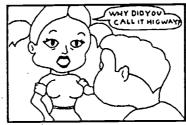

YES.

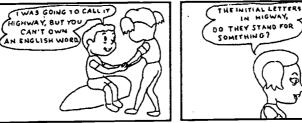

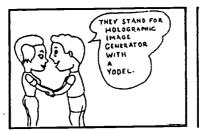

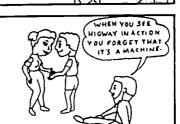

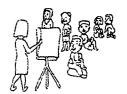

Would it be useful for you at times to lecture while having a picture displayed and to describe each detail of the topic as the student views it? Could a graphical presentation that is fun lead to a better and more focused study of something you teach?

The message can be told in a way that stimulates learning by appealing to more than one sense and learning style.

copyright 1997 K. A. Carpenter

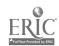

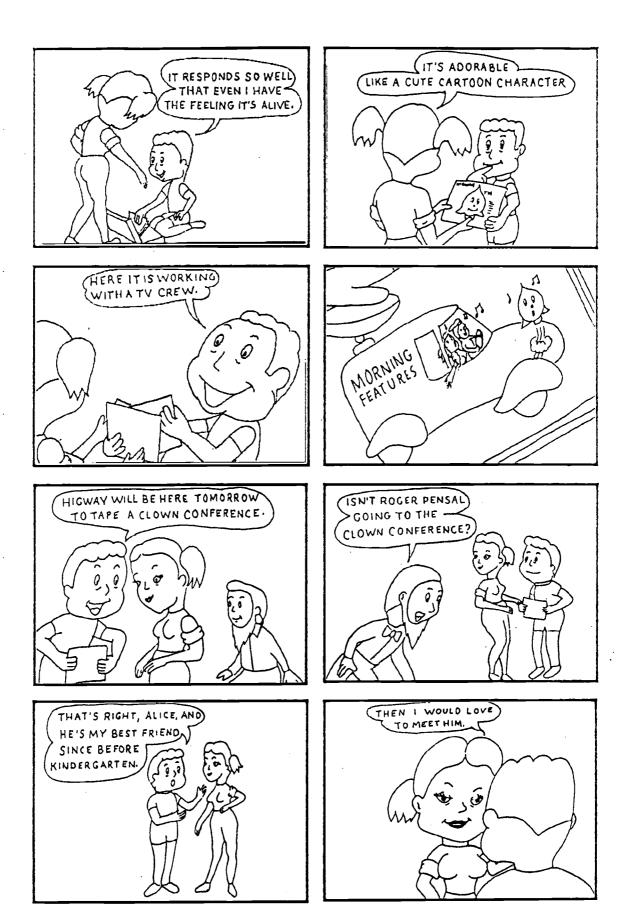

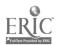

## Some people think that they can't draw

The professor is not unlike most adults in that he decided a long time age that he just has no talent for drawing.

That comes as a surprise to his friends because they know that he usually is ready to take on any learning challange.

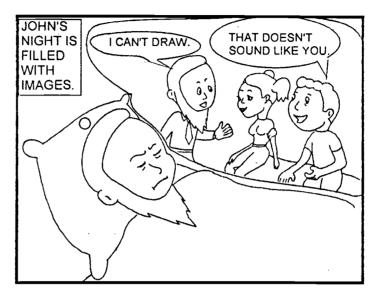

Before falling asleep after an interesting day at the seminar, his mind considers a chat he had that afternoon.

John
considers
his advice to
students
about
rethinking
their long
assumed
limitations

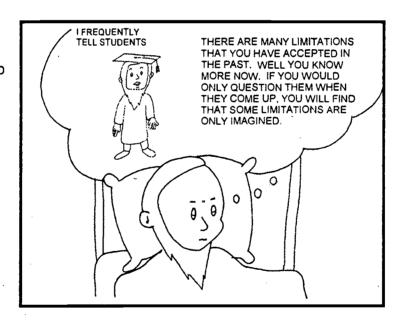

**BEST COPY AVAILABLE** 

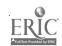

John's mind reviews his earliest memories of crayon and paper after his first birthday supper.

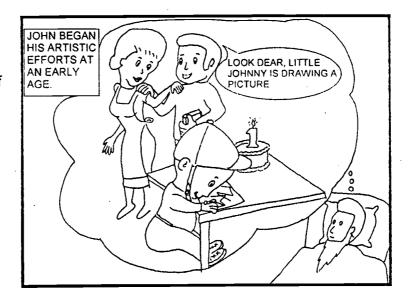

As in many things, John was good at drawing throughout his early childhood.

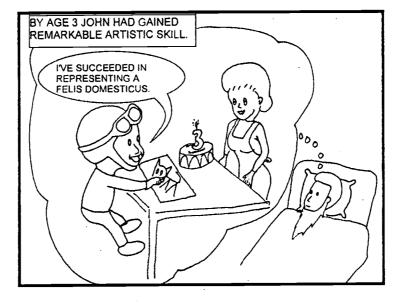

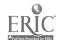

As John's motor skills improved he was pleased to see his work looking more and more like the real thing.

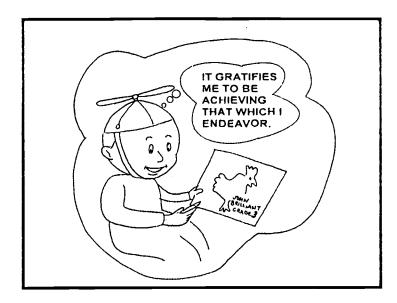

But he came to judge his own work by a standard which was beyond that young boy's ability

He began to concentrate on reading, writing, and arithmetic skills.

ch5 page 3

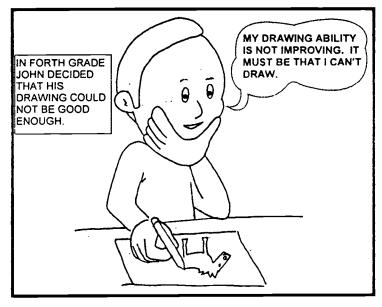

And simply began stating that he can't draw.

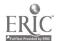

Don't be closed minded about your ability to draw.

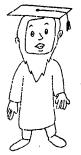

WHENEVER A
PRESUMED
CONSTRAINT
COMES INTO
AWARENESS IT
MUST BE
REASSESSED.

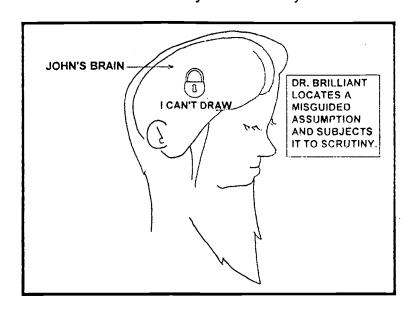

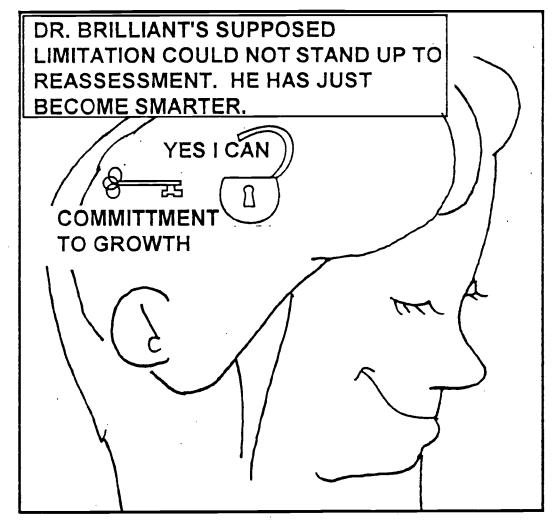

# The Fake How to Draw Book

Here is a system that even those who say they can't draw can use to make pictures for their presentations. The man's face in the picture is supposed to look like the author. He is explaining to Mary Smith that he made a sheet of blank model heads for use in designing characters. Notice that the first two heads on the sheet were used in the first two panels.

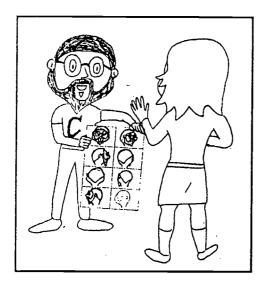

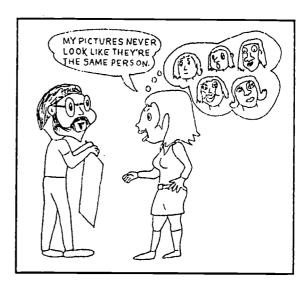

Mary looks at the partly completed drawings of the man's head.

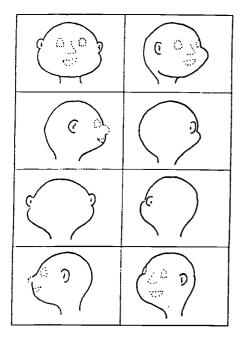

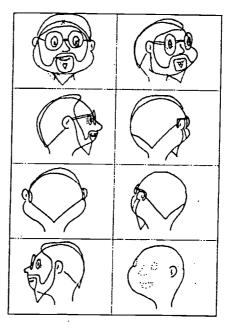

Mary decides to see if she can use the system to make a model of her own head.

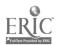

## Design Your Own Cartoon Head

Start with the blank head model.

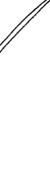

- 1. Add details with pencil.
- 2. Darken with black felt tip pen.

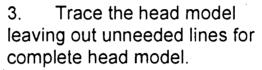

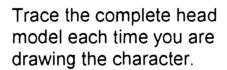

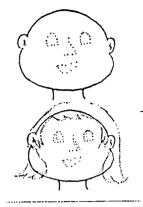

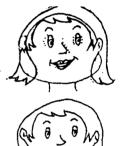

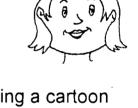

There are three sets of bland model heads for designing characters following this page. Practice making a cartoon head of Mary Smith as shown on this page and one of the professor with the grey pointed beard (me) on page \_\_\_. Use the third set to make a model of your own cartoon head.

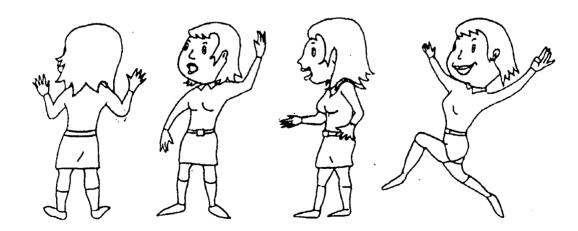

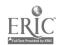

# Blank Model Heads for Designing Characters

| (S) |    |
|-----|----|
|     |    |
|     | 3) |

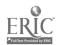

# Blank Model Heads for Designing Characters

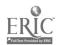

# Blank Model Heads for Designing Characters

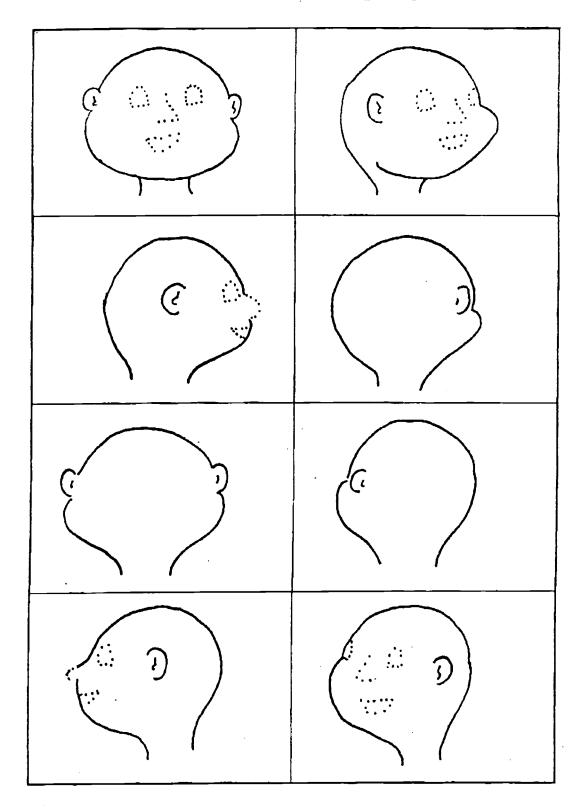

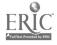

Our next hero, Max, is also a professor. He is also shown with some trappings of knowledge. When Max is first seen, his image as a technical genious is supported by blueprint drawings and a computer at the table where he

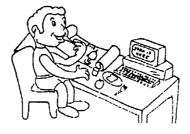

Max was sketched in these storyboard panels. As I made these first sketches, I looked for features to show

up that I would want to keep.

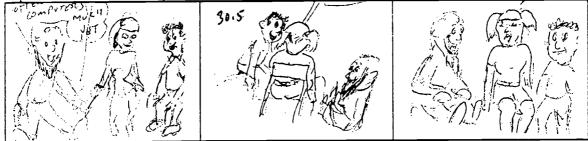

Here are some early and later pictures of how Max developed.

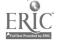

pg00030

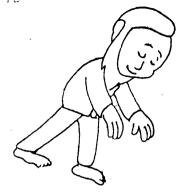

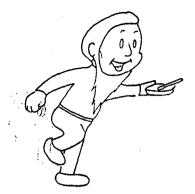

Once you have developed the model to a point where you like the way it looks, you can trace it while modifying it to get other pictures that look like the same model.

To make pictures of the back of a model, modify a picture of the front, draw an outline of the silloctte, lightly fill in the other lines, and then finish the drawing.

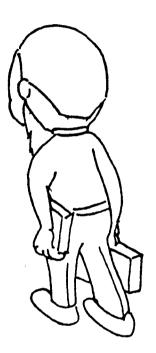

A picture facing left can be reversed to make a picture facing right. This drawing was made from the drawing on the left.

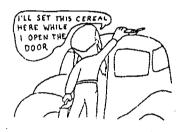

While tracing you can easily reposition arms.

The Story starts at home.

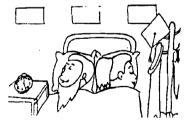

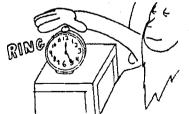

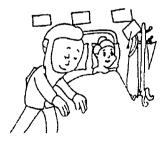

end of document

junk

The most interesting stories include romance. Max and Alice are attracted to each other. Since Max is a brilliant inventor, let's be fair and make her also very intelligent. A

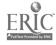

pg000250

Some of these drawings were adapted from the others. Once you develop a pose for one drawing, you may use it for other characters by redrawing or tracing it with changes.

professor

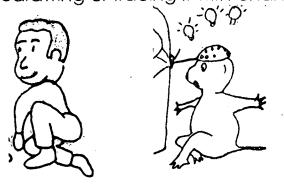

Modify as you lightly trace. Then finish the drawing with all the new features.

professor

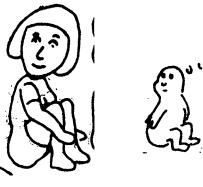

While you trace, you can adjust the pose as much or as little as you care to.

professor

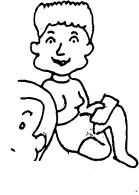

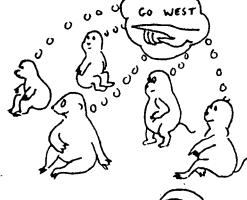

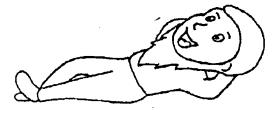

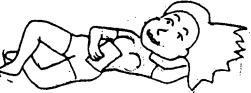

Be on the lookout for good poses in magazines and books on figure drawing.

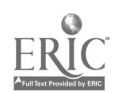

pg00020.doc

Draw a 3/4 view

draw a side view

You can develop a front view from there you make a side view, then a 3/4 view. We will see that with our other friends. We always draw the picture with light lines while we are figuring out where they go. Then we use darker lines.

Stores that sell computers, electronics, and high tech gizmos have a look of straight lines and everything is close by. We want to accent the positive in our attempt to show the value of using pictures. We want to avoid a barren techy look. So we brought our professor out to the country and put him in a relaxed atmosphere. We want to establish a comfortable location with aesthetic views in which to discuss education.

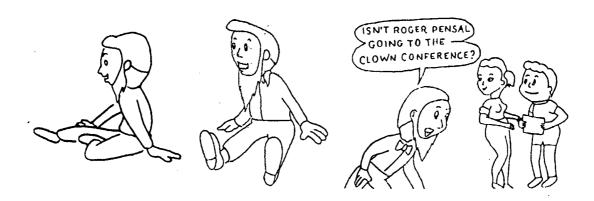

BEST COPY AVAILABLE

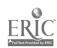

In our story, we first meet the Brilliants. John is a professor and Lucy is a businesswoman. We will start by drawing John, because he will be easier.

We want our pictures to look appealing. So we give him a big head.

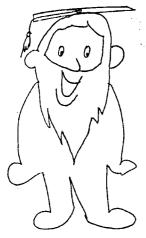

At first we are just trying to put down our ideas for what goes on in the story, so we haven't really worked out exactly how the professor will appear. But we have decided to give him a long beard, mostly to give him a feature that will make him easy to recognize from the others.

The big head appeal comes from the fact that when we see someone's

head very close, it appears larger. And the people whose heads we see the closest are those whom we love and trust the most.

Let's put some things that look professorial into the picture

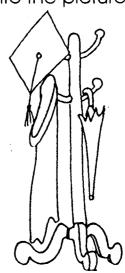

Right in the first scene, we will have a cap and gown.

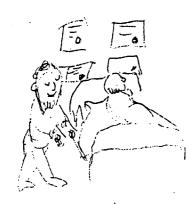

A storyboard was begun as the character design was evolving and the author was improving his drawing skills.

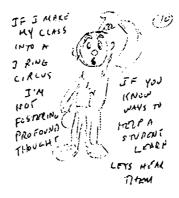

This sketch was quickly made to get an idea down on paper while it was fresh in the author's mind.

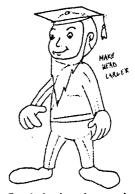

The final design is getting closer.

pg00010

BEST COPY AVAILABLE

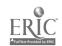

There are sound reasons for using computer graphics to enhance learning. In the past and even today, most instruction has been directed at teaching through words. Clearly, the ability to learn by studying written works is most important and must not be neglected. However, many concepts that are difficult or impossible to communicate with words can be conveyed graphically. Visual and verbal material can be combined to take advantage of the communication capability of each and the support that each has for the other.

Either pictures or text can serve to display a reminder of the topics and sequence of a discussion. It can be an external prompt for the presenter to be assured that the appropriate topics will be remembered and presented in the appropriate sequence. It will soon be a more common practice to use slideshow software and a computer with an LCD screen, a device that can be used with an overhead projector so that your prepared work can be viewed by the entire class. In a later chapter we will discuss using text and pictures in this

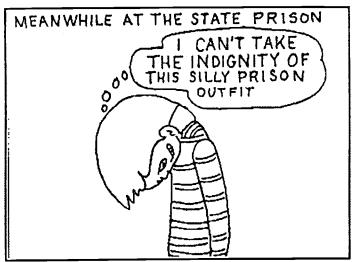

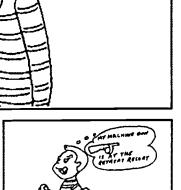

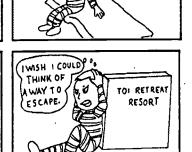

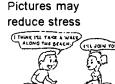

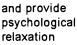

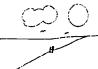

as in pictures of the beach

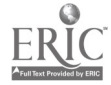

Resort.

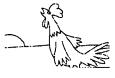

Pictures can show loneliness

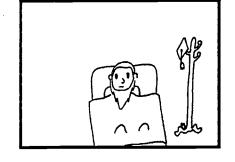

John Brilliant is lonesome for his wife Luz.

THIS BOX

AS L DO-

WEIGHS

FROM

Nostalgia

Think of a picture of a family around an old car.

**Fond Memories** 

Think of an old photo that includes friends or family members that were such fun to be with.

Or create an entertained frame of mind.

Think of a clown on a super pogo stick.

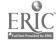

# Lucy at the Trade Fair

Some Positive Imagery

Copyright 1996 K. A. Carpenter

page 1-temp

Observe the woman in the limosine. She will appear later in these writings. Here we will use a chance meeting with Lucy to introduce Tillie Curtis-Cooper.

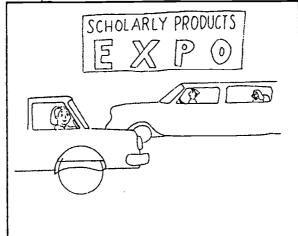

At this point, all that we can guess is that she is wealthy.

The picture shows that Lucy is certainly capable of a bit of physical work in addition to having a professional appearance.

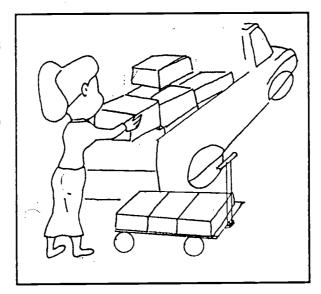

This view's perspective was intentionally chosen to place Tillie in the foreground making Tillie appear large to suggest her importance.

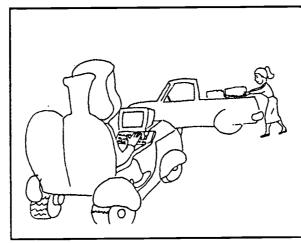

We observe that
Tillie is driving a
rugged looking
vehicle.
It combines the
heavy macinery
look of a tractor
with a suggestion
of high tech at her
fingertips

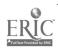

# Some Positive Imagery

Copyright 1996 K. A. Carpenter

From the dialog, we know that Tillie is well liked by Lucy. Looking at her vehicle, we see that it has two seats and appears inviting.

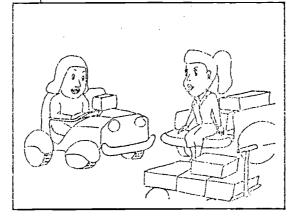

page 2-temp

There is even the suggestion of a smile on the front of the friendly vehicle.

Tillie and her vehicle save Lucy a lot of work by pulling the cart of boxes. The two friends happily talk.

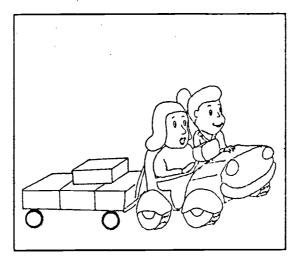

The former teacher is clearly a woman of intelligence. She finds herself continuing to instruct her former fourth grade pupil as each enjoys reprising their roles from years before.

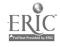

# Some Positive Imagery

Copyright 1996 K. A. Carpenter

page 3-temp

From the preceding pages you may have the impression that the main focus of this topic was to bolster the image of women, and these pages do that. But there is more to the drawings you are viewing.

From their conversation we would learn that Tillie has been successful by focusing on her abilities rather than on weaknesses

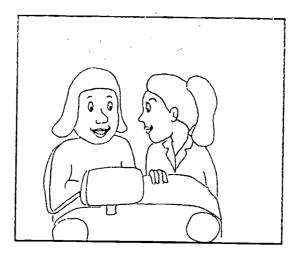

Tillie's friendly manner and Lucy's appreciation for her old friend have made it a pleasant reunion.

At a friendly lunch, Tillie talks with warmth and humor about her situation.

She confides that she has at times enjoyed having fantasies about being able to walk.

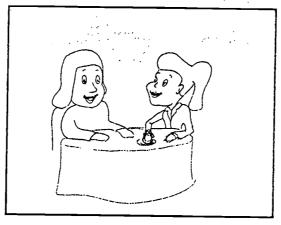

When we see a person in a wheelchair, do we first painfully flash on the conditions that make the device necessary for the person?

We will see Tillie again. This time, we were able to see and respect a lovely and capable woman before knowing of her physical support needs. Wheelchairs and prosthetic devices should be viewed positively. They extend a person's capabilities.

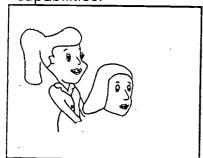

We all extend our capabilities every day. We drive a car instead of walking. We use telescopes, telephones, radar, sonar, compasses, even radio and television to augment our limited senses. But we don't consider our inability, for example, to see great distances without a telescope to be a handicap. Rather we look at the telescope in a positive manner.

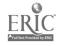

# Some Negative Imagery

This book depicts a diverse group of individuals. People from groups whose images were typically disparaged or excluded are featured as competant and intelligent.

Roger loved to draw but needed a

lesson in sensitivity.

In most cases, such pictures should be shown without comment about their racial or other characteristics.

We enjoy the antics of a group of clowns. They are after all, people who enjoy making us laugh at them. Even for this presentation care has been taken. For example, early drawings were revised because they could be viewed as making fun of poor people.

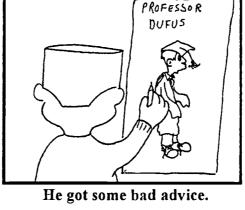

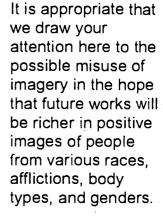

An incident in this chapter does point to

the fact that our story includes people of different races. Max and Roger recall an incident from their childhood when the young Roger followed the badly conceived lesson in a book about humor and made a racially offensive comic slide show. He made it to entertain the very people it was offending.

Please, be aware of possible negative effects of the imagery in our works.

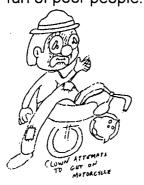

The above hobo clown was redrawn as a harlequin clown.

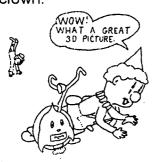

The images were hurtful.

That nearly cost him a friendship.

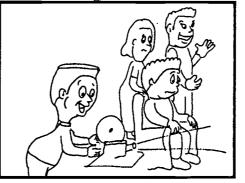

And Roger knows better now.

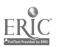

#### **Funny Stuff**

Mostly a good presentation has to provides worthwhile information. The audience should feel that time is being well spent. Humor can make a lecture more enjoyable and effective. Humor can decrease stress that may be felt by students who are concerned that the subject may be beyond them. The most enjoyable experience is the feeling you get when something is first understood. That is the fun of learning, the time that you almost verbalize the word aha, the aha experience.

Good humor makes the audience more alert. When it is enjoyed, it makes both the audience and the presenter feel good.

Enhanced alertness and an improved mental state help an individual to reflect and remember.

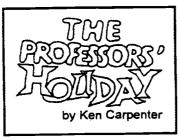

THE CREW OF A TELEVISION SHOW IS ON ITS WAY TO THE RESORT. THEIR JOB IS TO BROADCAST A SEGMENT EACH DAY FROM A DIFFERENT LOCATION. TODAY THEY WILL BE TAPING A FEATURE ABOUT THE CLOWN CONFERENCE.

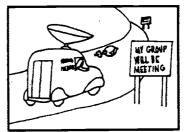

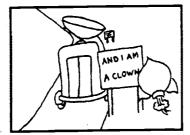

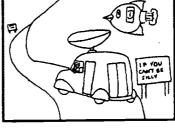

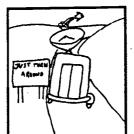

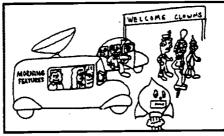

The enjoyment of humor brings about a pleasurable mental attitude.

Fostering a good mental attitude in a presentation can be the difference between a distressing uneasiness versus the pleasurable thoughts about the ideas to be learned.

Good humor helps you to live longer and makes life more worth living.

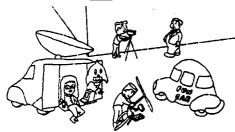

The TV crew and a jolly host visit a different location each moming. The crew's leader, Conchita DelMer, turns out to be a friend of Luz Brilliant. A substitute camera operator, George Curtis Cooper, is the son of a wealthy magnate and has considerable artistic talent. Lance Genuine, the operator of a helicopter camera stand, also has ties to the characters we met earlier

BEST COPY AVAILABLE

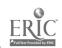

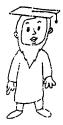

Once an elusive anomaly has been parodled, its incongruity can be more easily accepted, the tension broken, and harmony restored.

Enjoyment of humor allows us to suspend disbelief and drop our cynicism to go along with the joke without accepting it as fact. We can play with the mental attitude of accepting story elements as plausible for the enjoyment of the story.

Certainly, the mundane experiences in life are made more pleasant by occasional humorous diversions. We sit in a theater or glance over the funny papers. We become amused by some incongruity with an element of truth. Especially in times of deep felt tragedy, the moment becomes tolerable as we take pleasure from the ironies of our situation.

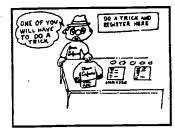

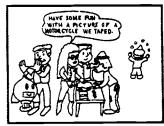

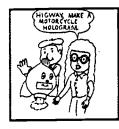

THIS AMAZING MACHINE, WAS DESIGNED PRIMARILY TO EDIT VIDEO PICTURES AND CAN PRODUCE A REALISTIC IMAGE OF ANYTHING THAT WAS PREVIOUSLY VIDEOTAPED BY THE CREW.

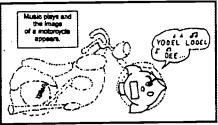

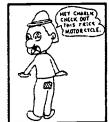

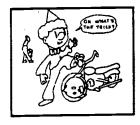

SINCE THE MOTORCYCLE IS ONLY AN IMAGE THE CLOWN PASSES RIGHT THROUGH IT

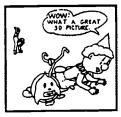

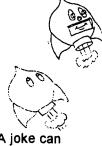

A joke can highlight the disharmony in a tense or annoying situation by taking it a step further. Grieving people at the funeral of a loved one are often heard to make humorous references to the situation they find themselves in. I recall an example that occured when I attended a funeral at the Gates of Heaven Cemetary. Someone pointed out that a sign at the entrance said "Gates Close At 8 PM." The sign didn't specify if it was the gates of the cemetary or the gates of Heaven that would be closing. Several people enjoyed the distraction.

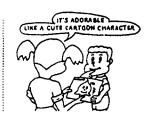

Higway is a device. Its stated purpose is to facilitate the editing of video tapes. It can be useful for our purposes in demonstrating concepts about images. Beyond that, I see it as a lot of fun foiling attempted crimes in cartoon stories. When Higway projects a holographic images we can still see the device. If this demonstration had sound, we would hear the happy calliope. The viewer would detect the gag and be smarter than the one who falls for the trick. We would be amused by the way that the criminal is caught. Higway was invented by one of the professor's at the Professor's Holiday retreat.

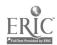

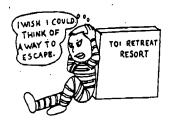

The celebrations in life are made more fun by humor.

The tragedies more bearable.

The presentations less boring.

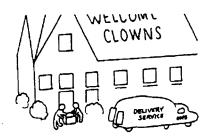

Lots of the better teachers that I learned from had a kind of stage presence. They had a kind of scholarly humor that is different than the broad gags that clowns do.

Humor can be enjoyed in many kinds of situations.

Finding clever ways to express and focus on our lessons enhances the moment.

And if a joke works, you put it into the lecture next time.

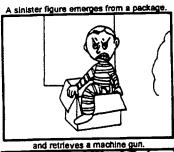

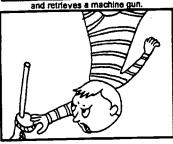

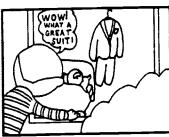

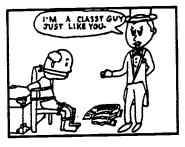

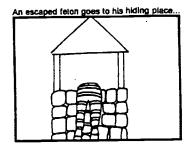

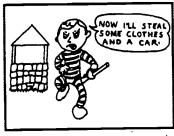

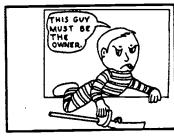

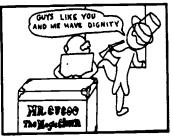

When you project a computer slide show presentation, you may find it easier to inject humor because the students' attention is all focused on the same picture.

You can easily make up slides with just words that provide a starting place for each point that you want to make and then add pictures each time you use it use it again with another group of students.

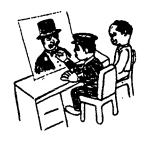

Criminal Jones or "Crimmy", adds an element of danger. His intense need to appear in dignified clothing give us an opportunity to play with Mr. Cucoo's suit and Higway's ability to show video as holigraphic images. The fact that he is a cartoon character allows us to do impossible things with him.

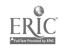

cmk3pg04

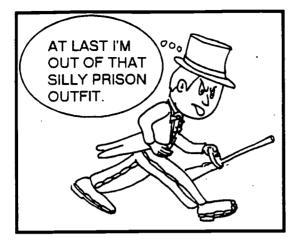

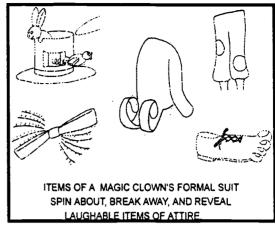

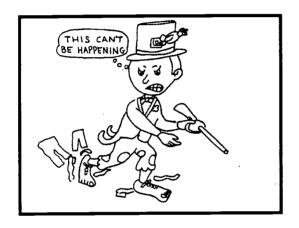

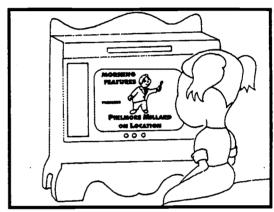

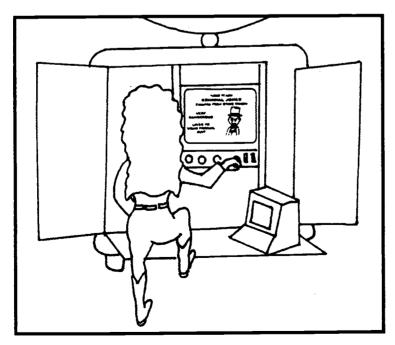

THE ANNOUNCEMENT OF CRIMMY'S ESCAPE INTERRUPTS THE MORNING BROADCAST.

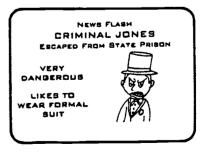

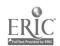

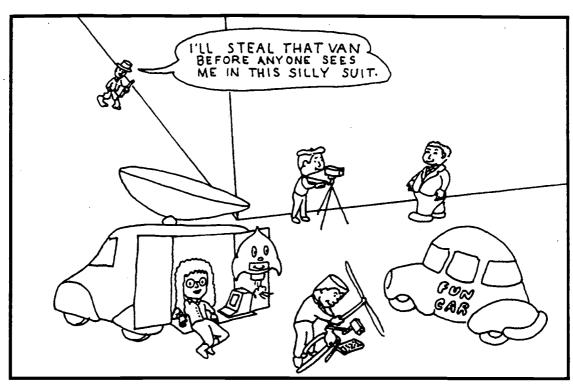

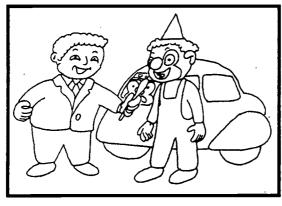

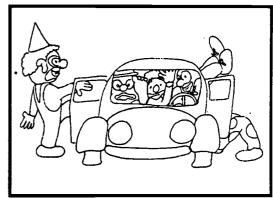

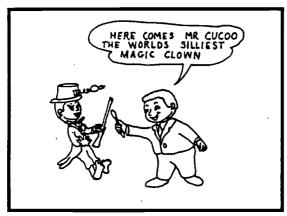

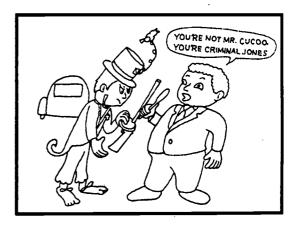

BEST COPY AVAILABLE

CMK3PG08

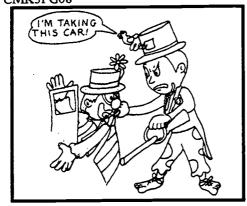

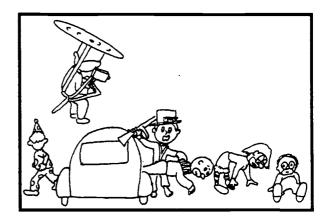

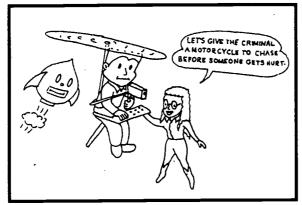

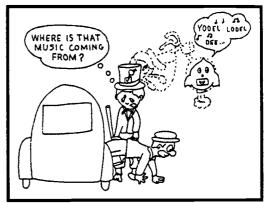

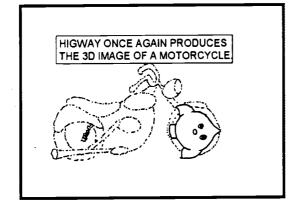

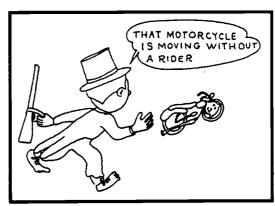

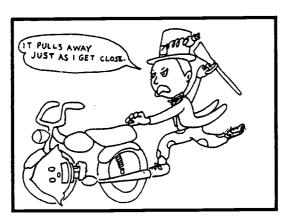

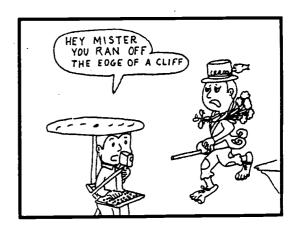

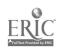

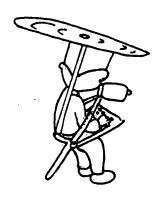

SINCE WE KNOW THAT CARTOON CHARACTERS CAN BEHAVE ANY WAY THAT CAN BE DRAWN, WE ACCEPT FOR FUN THAT PHYSICAL LAWS DO NOT HAVE TO AFFECT THEM IN THE SAME WAY THEY DO US.

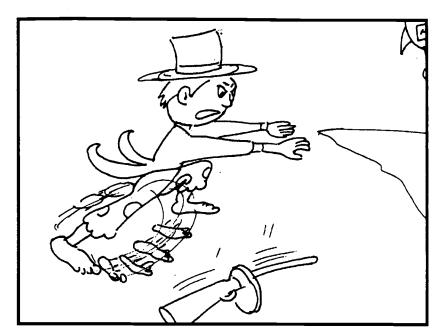

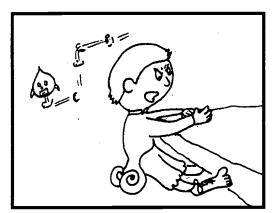

ASIDE FROM HIS PRIDE CRIMMY WAS NOT HURT. THE POLICE WERE CALLED BY VIEWERS WHO WATCHED THE INCIDENT AND EVENTUALLY RESCUED AND RECAPTURED THE FELON.

LANCE, THE CAMERAMAN VISITED WITH OUR FRIENDS FROM VITAL COLLEGE AND THEN WAS OFF TO THE NEXT ASSIGNMENT.

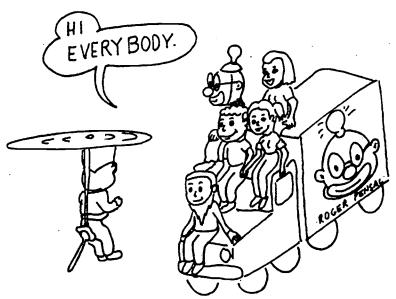

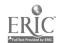

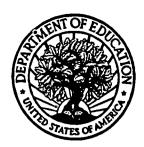

#### U.S. Department of Education

Office of Educational Research and Improvement (OERI) Educational Resources Information Center (ERIC)

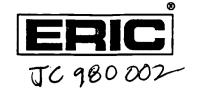

### REPRODUCTION RELEASE

(Specific Document)

| <b>l.</b> | D | 0( | Zl | J٨ | ΛE | N | T | IDEN | ITI | FIC | CA' | TI | O | N |  |
|-----------|---|----|----|----|----|---|---|------|-----|-----|-----|----|---|---|--|
|-----------|---|----|----|----|----|---|---|------|-----|-----|-----|----|---|---|--|

| WORKING PAPERS FOR SCHOLARLY COMICS: | THE COLLEGE INSTRUCTOR'S<br>VISUAL COMPUNICATIONS Adviso |
|--------------------------------------|----------------------------------------------------------|
| Author(s): KENNETH A. CARPENTER      |                                                          |
| Corporate Source:                    | Publication Date:                                        |
|                                      | 11/11/1997                                               |

#### II. REPRODUCTION RELEASE:

In order to disseminate as widely as possible timely and significant materials of interest to the educational community, documents announced in the monthly abstract journal of the ERIC system, Resources in Education (RIE), are usually made available to users in microfiche, reproduced paper copy, and electronic/optical media, and sold through the ERIC Document Reproduction Service (EDRS) or other ERIC vendors. Credit is given to the source of each document, and, if reproduction release is granted, one of the following notices is affixed to the document.

If permission is granted to reproduce and disseminate the identified document, please CHECK ONE of the following two options and sign at the bottom of the page.

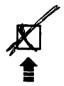

Check here
For Level 1 Release:
Permitting reproduction in
microfiche (4" x 6" film) or
other ERIC archival media
(e.g., electronic or optical)
and paper copy.

The sample sticker shown below will be affixed to all Level 1 documents

PERMISSION TO REPRODUCE AND DISSEMINATE THIS MATERIAL HAS BEEN GRANTED BY

\_\_\_\_Sample \_\_\_\_

TO THE EDUCATIONAL RESOURCES INFORMATION CENTER (ERIC)

The sample sticker shown below will be affixed to all Level 2 documents

PERMISSION TO REPRODUCE AND DISSEMINATE THIS MATERIAL IN OTHER THAN PAPER COPY HAS BEEN GRANTED BY

TO THE EDUCATIONAL RESOURCES INFORMATION CENTER (ERIC)

Check here
For Level 2 Release:
Permitting reproduction in
microfiche (4° x 6° film) or
other ERIC archival media
(e.g., electronic or optical),
but not in paper copy.

Level 2

Level 1

Documents will be processed as indicated provided reproduction quality permits. If permission to reproduce is granted, but neither box is checked, documents will be processed at Level 1.

"I hereby grant to the Educational Resources Information Center (ERIC) nonexclusive permission to reproduce and disseminate this document as indicated above. Reproduction from the ERIC microfiche or electronic/optical media by persons other than ERIC employees and its system contractors requires permission from the copyright holder. Exception is made for non-profit reproduction by libraries and other service agencies to satisfy information needs of educators in response to discrete inquiries."

Sign here—

please

Signature:

| Printed Name/Position/Title:
| Asseciate | Plo FESS o R | Regional Activate | Plo FESS o R | Regional Activate | Plo FESS o R | Regional Activate | Plo FESS o R | Regional Activate | Plo FESS o R | Regional Activate | Plo FESS o R | Regional Activate | Plo FESS o R | Regional Activate | Plo FESS o R | Regional Activate | Plo FESS o R | Regional Activate | Plo FESS o R | Regional Activate | Plo FESS o R | Regional Activate | Plo FESS o R | Regional Activate | Plo FESS o R | Regional Activate | Plo FESS o R | Regional Activate | Plo FESS o R | Regional Activate | Plo FESS o R | Regional Activate | Plo FESS o R | Regional Activate | Plo FESS o R | Regional Activate | Plo FESS o R | Regional Activate | Plo FESS o R | Regional Activate | Plo FESS o R | Regional Activate | Plo FESS o R | Regional Activate | Plo FESS o R | Regional Activate | Plo FESS o R | Regional Activate | Plo FESS o R | Regional Activate | Plo FESS o R | Regional Activate | Plo FESS o R | Regional Activate | Plo FESS o R | Regional Activate | Plo FESS o R | Regional Activate | Plo FESS o R | Regional Activate | Plo FESS o R | Regional Activate | Plo FESS o R | Regional Activate | Plo FESS o R | Regional Activate | Plo FESS o Regional Activate | Plo FESS o Regional Activate | Plo FESS o Regional Activate | Plo FESS o Regional Activate | Plo FESS o Regional Activate | Plo FESS o Regional Activate | Plo FESS o Regional Activate | Plo FESS o Regional Activate | Plo FESS o Regional Activate | Plo FESS o Regional Activate | Plo

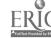

## III. DOCUMENT AVAILABILITY INFORMATION (FROM NON-ERIC SOURCE):

If permission to reproduce is not granted to ERIC, or, if you wish ERIC to cite the availability of the document from another source, please provide the following information regarding the availability of the document. (ERIC will not announce a document unless it is publicly available, and a dependable source can be specified. Contributors should also be aware that ERIC selection criteria are significantly more stringent for documents that cannot be made available through EDRS.)

| Publisher/Distributor:                               |                                                                 |
|------------------------------------------------------|-----------------------------------------------------------------|
| Address:                                             |                                                                 |
|                                                      |                                                                 |
| Price:                                               |                                                                 |
|                                                      | RIGHT/REPRODUCTION RIGHTS HOLDER:                               |
| Name:                                                |                                                                 |
| Address:                                             |                                                                 |
|                                                      |                                                                 |
|                                                      | ·                                                               |
| V. WHERE TO SEND THIS FORM:                          | :                                                               |
| Send this form to the following ERIC Clearinghouse:  | Jonathan Kelly                                                  |
| Send this form to the following EARO Cleaning Rouse. | ERIC Clearinghouse for<br>Community Colleges<br>3051 Moore Hall |

However, if solicited by the ERIC Facility, or if making an unsolicited contribution to ERIC, return this form (and the document being contributed) to:

Box 951521

Los Angeles, CA

90095-1521

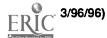